Seria: TRANSPORT z. 13

**Roman KONIECZNY**

# **JĘZYK PROGRAMOWANIA LOGLAN JAKO NARZĘDZE OPISU MODELU SYSTEMU TRANSPORTOWEGO**

Streszczenie. Artykuł niniejszy stanowi próbę odpowiedzi na pytanie: czy język programowania Ca konkretniej: język LOGLAN) może być wyko-<br>rzystany - nie tylko do notacji algorytmów procedur, czy większych rzystany – nie tylko do notacji algorytmów procedur, czy większych<br>projektów software'owych – ale również do opisu systemów. Uznając konwencję metaprogramistyczną jako najbardziej użyteczną przy **tworzeniu p r o jektów oprogramowania złożonych systemów zaproponowano** konwencję notacyjną P-LOGLAN Chazującą na idei Pidgin ALGOLu oraz na Raporcie LOGLANu-82).

**W artykule stwierdzono, że konwencja P-LOSLAN bardzo dobrze nadaje** się do opisu formalnego złożonych systemów transportowych.

#### **1. Uwagi wstępne**

Artykuł niniejszy stanowi próbę odpowiedzi na pytanie: czy język **programowania Ca konkretniej: Język LOGLAN} może być wykorzystany, nie** tylkc do notacji algorytmów procedur, czy większych projektów **software\*owych, ale również do opisu systemów. Model systemu transportowego Cna d a n y m szczeblu abstrakcji} stanowić tutaj może egzemplifikację tego i nteresującego problemu.**

**Uznając konwencję metaprogramistyczną, jako najbardziej użyteczną przy** tworzeniu projektów oprogramowania złożonych systemów [4] - w pracy [5] zaproponowano konwencję no acyjną P-LOGLAN Chazującą na idei Pidgin ALGOLu **[13 oraz na Raporcie L OGLANu-82 [63}.**

#### 2. Propozycia konwencji P-LOGLAN

Podstawowe postulaty tej konwencji są następujące [51:

- **konwencja P-LOGLAN stanowi nieformalne powiązanie różnych konwencji zapisu, stosowanych w Językach wysokiego poziomu; Jako pierwowzór tej konwencji może być uznany Pidgin ALGOL, Cl 3;**
- **konwencja P-LOGLAN bazuje na słowach kluczowych oraz wszystkich innych ustaleniach zawartych w Raporcie LOGLANu-S2 [63 ;**
- konwencja przeznaczona jest do tworzenia projektów oprogramowania, opisu systemów, a także różnego rodzaju Cwymagających formalnego ujęcia) **publikacji naukowych;**
- konwencję notacyjną P-LOGLAN można również traktować jako zmodyfikowany ALGOL publikacyjny; może być także rozumiana jako język wysokiego poziomu, który może być zaimplementowany na dowolny komputer o **od p o w i e d n i c h zasobach;**
- instrukcja w P-LOGLANie jest tekstem będącym mieszaniną słów kluczowych LOGLANu oraz <treści dodatkowej> podanej w konwencji: werbalistycznej, symbolicznej lub metaprogramistycznej [4] - względnie wszystkich razem Cniedozwolona jest tylko konwencja graficzna);
- przy projektach oprogramowania we wstawkach <treści dodatkowej) obowiązuje stosowanie zapisów na bazie kodu ASCII Cstosowanie innych symboli, jak i elementów grafiki dozwolone jest tylko w aneksach - opatrzonych odpowiednimi odsyłaczami);
- konwencja nie jest zamknięta i może być rozbudowywana o dodatkowe **el ementy.**

Konwencja notacyjna P-LOGLAN może być szczególnie użyteczna wszędzie tam, gdzie mnogość języków, różnorodność komputerów oraz rozproszenie zespołów ludzkich stwarza sytuację wymuszającą konieczność ujednolicenia zapisów **p r o j e k t ó w oprogramowania.**

## 3. Przykłady zapisu w konwencji P-LOGLAN

Poniżej podano przykład projektu programu zapisanego w konwencji **P-LOGLAN:**

#### **PROGRAM ODBI ERAKI\_PRADU;**

C\* PROBLEMATYKA: Symulacja w spółpracy dynamicznej N odbieraków prądu z siecią trakcyjną.

> Zagadnienie istotnie ważne, gdy prędkość pociągu el ektrycznego przekracza 140 km/h.

- WEJŚCIE: Układ (od 30 do 500) równań różniczkowo-różnicowych 2-go rzędu, niestacjonarnych, nieliniowych, niejednorodnych C szczegół owo opisanych w publikacji: Roman KONIECZNY. Stanisław KRAWIEC "Zagadnienie oprogramowania modelu ST3+OP2 współpracy kilku odbieraków prądu z siecią trakcyjną" - Zeszyty Naukowe Politech**niki Śląskiej, Transport nr 5 / 1986 }**
- WYJŚCIE: Trajektorie punktu styku oraz przebiegi sił stykowych dla wyszczególnionych odbieraków; dodatkowo: po każdym przebiegu symulacyjnym obliczany jest współczynnik jakości w spół pracy do zestawienia zbiorczego.

**METODA:** Całkowanie numeryczne metodą Milne'a 5-go rzędu. \*)

LIBRARY ITEM INTO USERLIB; **EXTERNALS** UNIT MILNES: PROCEDURE FROM USERLIB; COMPILE UNIT DANE\_WE: PROCEDURE; C\* wprowadzenie danych \*) (\* WEJŚCIE: plik tekstowy z danymi typu REAL, WYJŚCIE: tablica globalna DANE\_WEJ  $#$ BEGIN O# main DANE WE #3 wypełnienie listy LSO - stałych ograniczeń modelu; pytanie o nazwę pliku z danymi: IF plik nie istnieje THEN komunikat; pytanie o właściwą nazwę FI; lub KONIEC PRACY wprowadzenie danych do tablicy DANE\_WEJ; porównanie zawartości tablicy z ograniczeniami na liście LSO; IF różnice THEN komunikat; żądanie interakcyjnego poprawienia błędnych danych lub KONIEC PRACY FI; . . . . . . END DANE WE: UMIT INITIALS: PROCEDURE; C\* inicjacja stałych, wartości pocz. \*) C\* WEJŚCIE: Tablica DANE\_WEJ, WYJŚCIE: WEKTOR\_ZS (zmienne stanu)  $+0$ BEGIN (\* main INITIALS \*) obliczenie wartości początkowych na integratorach; obliczenie składowych aerodynamicznych oraz innych parametrów liczonych jednokrotnie; END INITIALS; UNIT REJESTRACJA: PROCEDURE; (\* odnotowywanie wyników \*) (\* WEJŚCIE: numery wytypowanych odbieraków prądu, numery wytypowanych segmentów sieci trakcyjnej. WEKTOR\_ZS. WYJŚCIE: tablice TRAJEKTORIE i SIŁY\_STYKOWE  $#$ BEGIN (\* main REJESTRACJA \*) ... bieżące zapisy do tablic TRAJEKTORIE i SIŁY\_STYKOWE; END REJESTRACJA; UNIT DYNAMIC: PROCEDURE; (\* część dynamiczna modelu \*) C se WEJŚCIE: tablica DANE\_WEJ, CZAS\_SYMULACJI, PRĘDKOŚĆ\_JAZDY, WYJŚCIE: WEKTOR\_ZS  $+0$ BEGIN C\* main DYNAMIC \*)  $\ldots$  CALL MILNESC...); ... CALL REJESTRACJAC...;

END DYNAMIC; VAR (\* zmienne globalne \*) DANE WEJ, WEKTOR ZS, TRAJEKTORIE, SIŁY\_STYKOWE, OK: ARRAYOF... CZAS SYMULACJI, PREDKOŚĆ JAZDY, KRYTERIUM\_JAKOŚCI... BEGIN C\* main ODBIERAKI PRADU  $\ast$ pytanie o prędkość jazdy i czas symulacji; pytanie o kryterium oceny jakości... Clista wymogów OKO; ... CALL DANE WE;  $\sim$  $\sim$  $\ldots$  CALL INITIALS;  $\ldots$ WHILE czas <= CZAS\_SYMULACJI ... CALL DYNAMIC; ...  $OD:$ sekw. oceny jakości na podst. tab. TRAJEKTORIE i SIŁY\_STYKOWE; IF KRYTERIUM JAKOŚCI zgodne z wymogami OK THEN EXIT ELSE REPEAT FI: OD:

końcowe zestawienie zbiorcze uzyskanych wyników; ... END ODBIERAKI PRADU.

Powyższy przykład specyfikacji niezupełnej (zarysu programu) po dalszym rozwinięciu i uszczegółowieniu oraz dokładniejszym opisaniu powiązań modułów - stanowić już może podstawę do napisania rzeczywistego programu Cpraktycznie w dowolnym języku).

#### 4. Zagadnienie rozszerzenia konwencji P-LOGLAN

Stosowanie konwencji P-LOGLAN ułatwia precyzowanie koncepcji  $O<sub>r</sub> a z$ usuwanie ewentualnych błędów w założeniach - już na etapie opracowywania projektu programu. Dobrze zaprojektowany program jest łatwiejszy w uruchomieniu, a koszty jego wytworzenia są odpowiednio niższe.

Zaproponowana konwencja notacyjna P-LOGLAN, w chwili obecnej, gdy realnie rysuje się możliwość korzystania ze sprzętu wielokomputerowego o nim urządzeń  $duze<sub>1</sub>$ mocy pbliczeniowej oraz ze współpracujących z dodatkowych, np. kamera TV, magnetowid, kanał przemysłowy, łączność satelitarna, użycie robotów etc. - wymaga jednak pewnej rozbudowy, tak aby P-LOGLAN mógł stać się czymś szerszym, np. LNSD-LOGLANem (Language for Notation of Software Designs).

Poniżej podano szkic niektórych postulatów-propozycji, rozszerzających konwencję P-LOGLAN:

1) Każdy moduł (UNIT) posiada następujaca strukturę:

```
UNIT <nazwa> : typ modulu Clista parametrów formalnych);
     DECLARATIONS ( część deklaracyjna )
        CONST . . .
         VAR ...
        TYPE ...
        UNI T . . .
     ENVIRONMENT ( powiązanie z otoczeniem )
        IMPORT ...
        EXPORT ...
        DE VICES
             I NPUT . .
             OUTPUT ...
        F LAG
     OPERATIONS C część operacyjna D
        INITIALS ... C instrukcje początkowego wykonania )
        DYNAMICS ... ( instrukcje podstawowego wykonania )
END_OF_UNIT <nazwa>;
2) Moduły mogą być następującego typu:
LIBRARY - moduł będący zbiorem modułów,
BLOCK, PROCEDURE, FUNCTION, CLASS, COROUTINE, PROCESS - znacze-
   nie, Jak w Raporcie LOGLANu-82.
3D Podstawowe typy zmiennych :
   REAL, INTEGER, BOOLEAN, CHARACTER, TEXT, BYTE. WORDIN-bitsl,
   WORDIN-bytes], ADDRESS, SET, FILE, SEMAPHORE, ARRAY_OF, ...
4) Możliwość tworzenia własnych typow zmiennych, typy wyliczenio-
   we, kontrola zakresu zmiennej , etc.
5D K o m u nikacja z otoczeniem:
   a) IMPORT – każdy moduł może "zaimportować" inny moduł Ctj.
                włączyć go do swego ciała) lub zmienną zewnetrzną,
                <sup>np.</sup> IMPORT: MODULE ODBIERAK FROM LIBRARY KOLEJOWA;
                              VARIABLE X FROM MODULE INNY;
   b) EXPORT - każdy moduł może udostępnić swoje zasoby innym
                m o d u ł o m ;
   c } D E V I C E S - w y s p e c y fikowane są urządzenia, z którymi moduł
                 współpracuje, np
                 DEVICES INPUT: CAMERA_Tv, DOCUMENT READER, MOUSE, ...
                           OUTPUT: VIDEO. LASER PRINTER. FLOPPY DISK,...
   d} F L A G — k a ż a y moduł stale u dostępnia i n n y m mo d u ł o m wgląd do
                swojej "flagi", tj. wskaźnika stanu (SUSPENDED<sub>)</sub><br>ACTIVE, LOCKED, AWAITING, TERMINATED).
0} Na J e d n y m k omputerze może "rezydować" jeden lub więcej modułów.
   Jeden moduł może także równocześnie Crównolegle) pracować na
   wielu komputerach.
```
- 7) Lista instrukcji LNSD-LOGLANu może być sukcesywnie wzbogacana **o do d a t k o w e możliwości, np. SA V E SCREEN, L O A D I MA G E F R O M VIDEO, IN C L U D E UNIT... FROM... , SOUND. VOICE. COLOUR. IMAGE, ...**
- 8) I stnieje możliwość definiowania struktury Chierarchii) modułów oraz interface'ów miedzymodułowych.

9) Przyjmuje się zasadę, że moduły mogą być niezależnie kompilowane.

Przedstawione powyżej postulaty mają, oczywiście, dyskusyjny charakter, a ich szersze omówienie i uzasadnienie wykracza poza ramy tematyczne niniejszego artykułu. Niemniej problematyka ta zasługuje na podjęcie odrębnych badań w tym kierunku - spolaryzowanych na specyfikę modelowania systemów transportowych.

### S. Opis modelu systemu transportowego w konwencji P-LOGLAN

Konwencja P-LOGLAN, oprócz podstawowego jej zastosowania - do notacji projektów software'owych, może być również wykorzystana do **m e t a p r o g r a m i s t y c z n e g o o p i s u ró ż n e g o r o d z a j u s y s t e m ó w C a dokładniej - modeli** tych systemów). Wykorzystanie P-LOGLANu do opisu systemu transportowego Ctj. modelu tego systemu na pewnym szczeblu abstrakcji) oparte zostało na pięciu podstawowych założeniach:

1) Jako definicję systemu przyjmuje się Cwedług "Elementy teorii systemów i cybernetyki" - S. Mynarski, PWN Warszawa 1981, s.1), że: "System jest to celowo określony zbiór elementów oraz relacji zachodzących między tymi elementami i ich własnościami". Dla potrzeb niniejszych rozważań, określenie <element> zostaje

zastąpione określeniem < obiekt> ; określenie < własności elementu) zostaje zastąpione określeniem <atrybuty obiektu)

- 2) Symbole matematyczne (typu sigma, całka, kwantyfikator itd.) zostają przetransformowane na odpowiadające im klasy, względ $nie$  procedury w LOGLANie.
- 3) W oparciu o definicję p. 1 opis modelu wybranego systemu transportowego bazować będzie na takich pojęciach LOGLANu, jak: CLASS, PROCESS (zastępczo SIMPROCESS), FUNCTION, PROCEDURE, COROUTINE, NEW. KILL... a także innych słowach kluczowych.
- 4) Przyjmuje się zasadę. że za pomocą klas opisywane będą obiekty - rozumiane jako pasywne, natomiast za pomocą procesów obiekty aktywne. CPojęcia: obiekty aktywne i pasywne można przez analogię interpretować podobnie jak obiekty obsługujące i obsługiwane ).
- 5) Do opisu struktur oraz hierarchii systemów może być użyty mechanizm prefiksowania.

Do egzemplifikacji opisu systemu transportowego w konwencji P-LOGLAN wybr ano model ruchu pojazdów w ruchu miejskim, zdefiniowany następująco:

Model ruchu pojazdów MRP jest piątką:

$$
\begin{array}{rcl}\n\text{def} & & \\
\text{MRP} & = & \langle & \text{SK, PL, PO, OT, ST} \rangle\n\end{array}
$$

**gdzie:**

SK - jest zbiorem skrzyżowań, PŁ - jest zbiorem połączeń między skrzyżowaniami, PO - jest zbiorem pojazdów obecnych w systemie, **OT - jest z b i o r e m** wejść **i** wyjść **Cpo ł ą c z e n i e z otoczeniem!),** ST - jest zbiorem sterowań dla SK;

def<br>każde i-te SK jest trójką: SK<sub>.</sub> » < PR. PP. SY G >

**gdzie:**

PR - jest zbiorem pasów ruchu Ckolejek). PP - jest zbiorem przejść dla pieszych, SYG - jest zbiorem sygnalizatorów;

każdy PR na skrzyżowaniu posiada następujące atrybuty:

**PR = < NR, DŁ. ID. LP >**

**gdzie:**

**NR - numer pasa na skrzyżowaniu,**

DŁ - długość pasa w [m],

ID - informacje dodatkowe (np. obecność zielonej strzałki),

LP - aktualna liczba pojazdów na pasie NR;

każde PŁ posiada następujące atrybuty:

**P Ł = < NP. DŁP, IDP, LPP >**

**gdzie:**

**NP - numer połączenia.**

```
DŁP - długość połączenia w [m],
```
IDP - informacje dodatkowe (np. dozwolona prędkość, możliwość **wyprzedzania, itd. },**

LPP - aktualna liczba pojazdów na połączeniu;

każdy PO scharakteryzowany jest poprzez piątkę atrybutów:

**PO =** *<* **NRP, TYP. PARS. REF, V >**

**gdzie:**

**NRP — numer pojazdu.**

TYP - typ pojazdu Cosobowy, ciężarowy, ciężarowy z przyczepą, **autobus, autobus przegubowy, tramwaj, trolejbus, motocykl, rower, pojazd** uprzywilejowany w akcji, ... )

PARS - parametry silnika,

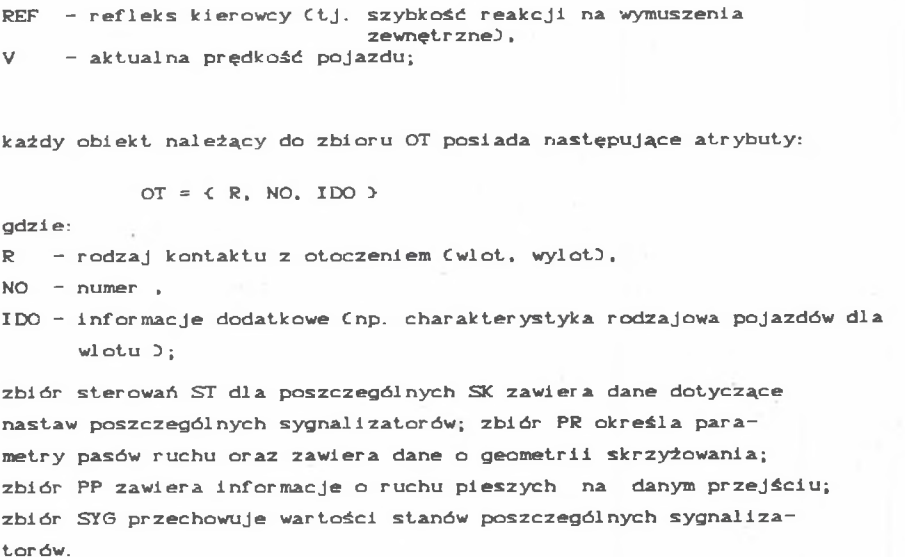

Przemieszczanie się pojazdów w badanym systemie odbywa się według zasad wynikających z Kodeksu Drogowego (wzbogaconych o elementy kultury na **J ezdni }.**

Znając specyfikę ruchu miejskiego oraz dodatkowe szczegóły podane m.in. w pracach [2] oraz [3] - można ww. system opisać w konwencji P-LOGLANu w sposób bardziej precyzyjny, tworząc jednocześnie projekt programu **symulacyjnego:**

# **PROGRAM MODEL\_RUCHU\_MIEJSKIEGO;**

 $C*$  PROBLEMATYKA: Badania symulacyjne ruchu pojazdów w dużych aglomeracjach miejskich.

- WEJŚCIE: Dane o topologii sieci ulic i skrzyżowań z sygnalizacją świetlną. Charakterystyka rodzajowa pojazdów na poszczególnych wlotach do sieci.
- WYJŚCIE: Wskaźniki jakości ruchu Cśredni czas przejazdu pojazdu przez sieć. liczba zatrzymań, zużycie paliwa, zawartość spalin w otoczeniu... )
- METODA: Symulacja dyskretna w oparciu o system procesów<br>auasi-równol<del>e</del>dłych. **q u a s i -równoległych. \*0**

**UNIT ZGŁOSZENIA\_ZEWNĘTRZNE: PROCESS CNUMER\_WLOTU: INTEGER);** 

**C\* WEJŚCIE: t a b l i c a CHARAKTERYSTYKA\_WLOTÓW.**

WYJŚCIE: wygenerowanie obiektu POJAZD i umieszczenie go na odpowiadającemu danemu wlotowi połączeniu. \*)

**VAR C\* atrybuty \*)** 

```
N WLOTU: INTEGER, P: ARRAY OF POJAZD, ...
    ODSTEP_CZASU: REAL,<br>N_KOLEJNY: INTEGER,
    N_KOLEJNY:
  BEGIN C* main ZGŁOSZENIA_ZEWNĘTRZNE *D
    . . . . . .
    DO C* pętla nieskończona *O
      w opraciu o dane w tablicy CHARAKTERYSTYKA WLOTÓW
      losowanie typu pojazdu, parametrów silnika,
      prędkości początkowej, ... ;
      PCN_KOLEJNYD j = NEW POJAZD Cwylosowane wartości atrybutów,
                                  numer połączenia odpowiadającego
                                  wlotowi NUMER_WLOTLD ;
      losowanie wartości ODSTEP_CZASU do następnego zgłoszenia;
      WAI TC ODSTEP_CZASUD ;
    OD;
  END ZGŁOSZENIE_ZEWNĘTRZNE;
UNIT SYGNALIZATOR: PROCESS CNUMER SYG: INTEGER.
                               STER_ZD: BOOLEAND;
  C* WEJŚCIE: tablica CZASY_NASTAW lub STEROWANIE_ZDALNE,
     WYJŚCIE: efektywny czas trwania światła zielonego
                                               i czerwonego *)
  VAR
    T ZI ELONE, T CZERWONE: REAL,
    N_SYG: INTEGER. STEROW_ZDALNE: BOOLEAN. . . .
  BEGIN (* main SYGNALIZATOR *)
    ... STEROW_ZDALNE := STER_ZD; ...
    DO
      IF STEROW ZDALNE THEN określenie T ZIELONE, T CZERWONE
                             w oparciu o dane z tablicy
                             STEROWANIE_ZDALNE;
                        ELSE ... w oparciu o dane z tab.
                             CZASY_NASTAW; FI;
      IF światło zielone THEN
                               WAlTC T_CZERWONED
                          ELSE
                               WAITCT_ZIELONED FI;
      . . . . . .
    OD
  E N D SYGNALIZATOR;
UNIT PRZEJSCIE_DLA_PIESZYCH: C L A S S CNR_SKRZ, NR_PRZEJŚCI A:
                                      INTEGERD;
 C \times WEJŚCIE: tablica DANE_O_PRZEJŚCIACH.
```
**WYJŚCIE: rozłnieszczenie pieszych na przejściu,**

UWAGI: wartości atrybutów obiektu tej klasy **uaktualnia procedura SYTUACJA\_NA\_PRZEJŚCIU \*)** 

```
VAR
      LICZBA_STREF: INTEGER,
      LICZBA_PIESZYCH (* w poszczególnych strefach przejścia *):<br>ARRAY_OF INTEGER, A: LICZBA_PIESZYCH, ...
  BEGIN (* main PRZEJŚCIE DLA PIESZYCH *)
    określenie wartości LICZBA_STREF na podstawie
    tablicy DANE O PRZEJŚCIACH;
    ARRAY A DIM C1 : LICZBA STREF):
    1.1.1.1.1END PRZEJŚCIE_DLA_PIESZYCH;
UNIT SYTUACJA_NA_PRZEJŚCIU: PROCEDURE CNR_SKRZ, NR_PRZEJŚCIA:
                                         INTEGER);
  (* WEJŚCIE: stan sygnalizatora związanego z przejściem...,
               tablica DANE_O_PRZEJSCIACH,
               sytuacja na połączeniu Ctj. dane o zbliżających
               się pojazdach),
     WYJŚCIE: uaktualnione wartości atrybutów obiektu
               PRZEJŚCIE_DLA_PIESZYCH
                                                         ar)
  VAR P: PRZEJŚCIE DLA PIESZYCH, ...
  BEGIN C* main SYTUACJA NA PRZEJŚCIACH *)
    1.1.1.1.w oparciu o stan sygnalizatora związanego z danym przejściem.
    dane w tablicy DANE_O_PRZEJŚCIACH, dane o sytuacji na połą-
    czeniu - uaktualnienie atrybutów obiektu PCNR_skrz, N_przej);
    . . . . . .
  END SYTUACJA NA PRZEJŚCIU;
UNIT AKT_STANU_PRZEJŚĆ: PROCESS (CYKL_AKT: INTEGER);
  (* cykliczne uaktualnianie stanu przejść *)
  VAR CYKL: INTEGER, ...
  BEGIN (* main AKT_STANU_PRZEJŚĆ *)
    CYKL := CYKL\_AKT;. . . . . .
    DO
      FOR wszystkie przejścia
            CALL SYTUACJA_NA_PRZEJŚCIUK...) OD;
        DO
      WALTOCYKLO;
    OD: \ldotsEND AKT STANU PRZEJŚĆ;
UNIT POJAZD: PROCESS CNRP: INTEGER, TYP, PARS...,
                         REF, V: REAL );
  (* WEJŚCIE: dane z tablicy SYTUACJA_NA_POŁĄCZENIU,
               dane z tablicy SYTUACJA_W_KOLEJKACH,
               dane o najbliższych obiektach: SYGNALIZATOR
               1 PRZEJŚCIE_DLA_PIESZYCH.
```
 $128$ 

```
WYJŚCIE: uaktualnione wartości atrybutów obiektu POJAZD *)
  VAR
    NUMER: INTEGER.
    LOKALIZACJA: INTEGER, C* na połączeniu, w kolejce,
                           w trakcie opuszczania skrzyżowania *)
    PRĘDKOŚĆ: REAL. ...
  UNIT JAZDA_NA_POŁĄCZENI U: PROCEDURE C. . .3;
    C* WEJŚCIE: wartości atrybutów obiektu POJAZD.
                 dane z tab. SYTUACJA_NA_POŁĄCZENIU,
       WYJŚCIE: czas dojazdu do najbliższego skrzyżowania *)
    BEGIN C* main JAZDA_NA_POŁĄCZENIU *)
      oblic z e n i e czasu d o jazdu dó n a j b l i ż s z e g o skrzyżowania;
      \cdot .
END JAZDA_NA_POŁACZENIU;
UNIT PRZYBYCIE_DO_KOLEJKI: PROCEDURE C...3;
CK WEJŚCIE: dane z tablicy SYTUACJA_W_KOLEJKACH.
       WYJŚCIE: wybór kolejki,
                określenie dalszego kierunku jazdy *)
    END PRZYBYCIE_DO_KOLEJKI;
 UNIT OP USZCZANIE_SKRZYZOWANI A: PROCEDURE C ... 3 ;
    Ck WEJŚCIE: dane o geometrii skrzyżowania,
                wartości atrybutów obiektu POJAZD,
                dane o sygnalizacji i zajętości skrzyżowania,
       WYJŚCIE: numer następnego połączenia, prędkość pocz.
                lub o puszczenie sieci \star3
    END OPUSZCZENIE_SKRZYŻOWANIA;
 BEGIN  C \ast main POJAZD \astnadanie wartości początkowych atrybutom;
   DO
      IF pojazd na połączeniu THEN CALL JAZDA_NA_POŁĄCZENIUC...);
                                    W Al TC CZAS_DOJ AZDU_DO_KOLEJKI 3 ;
                                    CALL PRZYBYCIE_DO_KOLEJKI(...);
     F I ; .......
     IF pojazd pierwszy w kolejce
         THEN CALL OPUSZCZANIE_SKRZYZOWANIAC ... );
              WAI TC CZAS_OPUSZCZANI A) ;
     FI ;
      . . . . . . .
   OD;
   . . . . . .
 END POJAZD;
```

```
VAR (* zmienne globalne *)
```

```
CHARAKTERYSTYKA_WLOTÓW, CHARAKTERYSTYKA_POŁACZEN.
GEOMETRIA SKRZYZOWAN, CZASY_NASTAW, STEPOWANIE_ZDALNE,
DANE O_PRZEJŚCIACH, SYTUACJA_NA_POŁĄCZENIU,
SYTUACJA_W_KOLEJKACH: ARRAY_OF
                                   . . .
                         ARRAY OF ZGŁOSZENIE ZEWNĘTRZNE,
72:ARRAY OF SYGNALIZATOR,
SG<sub>1</sub>ARRAY OF PRZEJŚCIE_DŁA_PIESZYCH.
PP:
                         ARRAY OF POJAZD.
PO:
                 AKT_STANU_PRZEJSC, LICZBA_WLOTÓW, LICZBA_POŁĄCZEN,
\DeltaS\mathbb{P}:
                 LICZBA SKRZYŻOWAN: INTECER, ..., ST_ZD: BOOLEAN, ...
```

```
BEGIN (* main MODEL_RUCHU_MIEJSKIEGO *)
```
wypełnienie tablic topologicznych danymi z plików wejściowych; FOR wszystkie wloty

DO ZZCNumer\_wlotu): =NEW ZGŁOSZENIE\_ZEWNĘTRZNECNumer\_wlotu)  $OD:$ 

 $ST_$ ZD: = TRUE;

FOR wszystkie sygnalizatory

DO SGCNumer\_syg): =NEW SYGNALIZATORCNumer\_syg. ST\_ZD OD; FOR wszystkie przejścia

DO PPCNumer\_przej): =NEW PRZEJŚCIE\_DLA\_PIESZYCHCNr\_sk, Numer\_przejD  $OD:$ 

```
ASP: = NEW AKT_STANU_PRZEJŚĆC5 (* [sek] *) );
```
uaktywnienie kolejno wszystkich procesów: SYGNALIZATOR, PRZEJŚCIE\_DLA\_PIESZYCH, ZGŁOSZENIE\_ZEWNĘTRZNE ;

#### **DO**

PROCEDURA SYNCHRONIZACJI PROCESÓW;

bieżąca rejestracja stanu systemu;

obliczenie wskaźników jakości ruchu;

ocena wskaźników jakości;

procedura obliczająca nowe wartości elementów tablicy STEROWANIE\_ZDALNE;

IF koniec pracy systemu

```
THEN EXIT ELSE REPEAT FI:
```
 $OD:$ 

analiza przebiegów...

END MODEL\_RUCHU\_MIEJSKIEGO.

## 5. Uwagi końcowe

Oceniając powyższy opis przykładowego systemu transportowego, dokonany w konwencji P-LOGLAN, można odnotować następujące zalety tej konwencji:

- konwencja ułatwia nie tylko opis formalny, ale także zrozumienie

130

**działania danego systemu;**

- możliwe jest dokonywanie opisów na dowolnych poziomach uszcze**gółowienia; poziomy uszczegółowienia mogą być różne dla różnych modułów;**
- konwencja umożliwia, oprócz opisu systemów, tworzenie pseudoprogramów, które mogą być potem przenoszone na dowolny język **progr a m o w a n i a ;**
- poszczególne moduły pseudoprogramu mogą być projektowane równolegle przez różnych specjalistów Cnp. od sterowania sygnalizacją, od badania zachowań pieszych na przejściach, od techniki jazdy, itd.);
- poprzez swoją w pewnym sensie "nieformalność" konwencja ta jest łatwa do opanowania przez osoby różnych zawodów, co ma poważne znaczenie przy tworzeniu projektów interdyscyplinarnych Cdla osób nie znających LOGLANu wymagane jest tylko stworzenie minisłownika z podstawowymi **def i ni cJ ami D .**

Oczywiście, konwencja metaprogramistyczna wprowadza pewien "narzut" w postaci pojęć informatycznych dodatkowo występujących w opisie, nie występujących natomiast w rzeczywistości. Przykładowo: używając pojęć typu "proces", "klasa", "współbieżność"... ułatwia zbliżenie opisu do rzeczywistości, natomiast takie pojęcia infor**matyczne Jak "synchronizacja procesów", "zmienna referencyjna",** 'plik" itd. - z punktu widzenia stricto opisu systemu są czymś **sztucznym. Jest to Jednak cena Jaką się "płaci" za zbliżenie opisu** do projektu programu. Można powiedzieć, że niejako "wadą" tej konwencji jest fakt - iż narzuca (wymusza) ona projekty programów. Naturalnie, wybór konwencji notacyjnej zależy od celu jakiemu ma służyć dany opis Cw niniejszych rozważaniach obowiązuje milczące założenie, iż celem nadrzędnym jest taki opis. który ułatwia opracowanie modelu a następnie programu symulacyjnego).

Dla tak sformułowanego celu konwencja P-LOGLAN jest najlepsza. **CW dobie rewolucji informatycznej można postawić tezę, że każda notacja p o winna "asymptotycznie" dążyć do notacji metaprogramistycznej. 3**

Wysnuwając generalny wniosek, można stwierdzić, że konwencja P-LOGLAN bardzo dobrze nadaje się do opisu modeli systemów trans**portowych.**

#### **LITERATURA**

- **Cl] A H O A. V. , H O P C R O F T J. E. , ULLMAN J. D. : Projektowanie i analiza a l g o r y t m ó w komputei owych, PWN Warszawa 1983 .**
- **[23 Instytut Transportu Politechniki Śląskiej Cpraca zbiorowa pod kier.** dr inż. B. Wojciechowskiego) : Zasady projektowania i wdrażania systemów sterowania ruchem ulicznym pod kątem minimalizacji **energochłonności transportu, Katowice 1985.**
- i31 KONIECZNY R., KRAWIEC S.: Komputerowy model ruchu pojazdów w sieci<br>skrzyżowań z sygnalizacją świetlną, Zeszyty Naukowe Politechniki **Śląskiej, Transport nr 5, 1987 .**

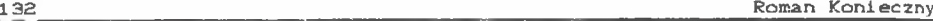

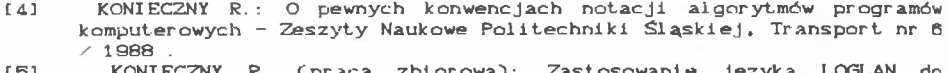

[5] KONIECZNY R. Cpraca zbiorowa): Zastosowanie języka LOGLAN modelowania dużych systemów transportowych na przykładzie modelu ruchu pociągów - praca naukowo-badawcza NB-277/RT/B7 wykonana w ramach programu RI P. 09 - Instytut Transportu Politechniki Śląskiej, **K ato w i c e 1987 .**

[6] Report on the LOGLAN 82 programming language. PWN, Warszawa - Łódź, **1984.**

LOGLAN PROGRAMMING LANGUAGE AS AN INSTRUMENT FOR DESCRIPTION OF TRANSPORT **SYSTEM MODEL** 

#### Summary

The present article makes an attempt of answering the question: if a programming language (and precisely - LOGLAN language) can be used not only for the procedure algorithms notation or larger software designs but also for system specification.

Admitting the metaprogrammistic convention to be the most useful when designing complex systems software, P-LOGLAN notational convention Cbased on the idea of ALGOL Pidgin and on the LOGLAN-82 report) has been **suggested.**

It has been stated in the paper that P-LOGLAN convention is very suitable for the formal specification of complex transport systems.

DIE PROGRAMMIERSPRACHE LOGLAN ZUR BESCHREIBUNG DES MODELLS DES **TR ANSPORTSY STF.MS**

### **Zusammenf assung**

Vorliegender Aufsatz bildet eine Probe der Antwart auf die Frage: Soll eine Programmiersprache (konkret: die Sprache LOGLAN) nur zur Notation von Prozeduralgorithmen oder größeren Software-Projekten genutzt werden oder kann sie auch zur Systembeschreibung eingesetzt werden ?

Auerkennend die mataprogramistische Konvention ais die nützliche bei der Entwicklung von Software-Projekten der Komplizierten Systemen wurde eine P-LOGLAN-Notationskonvention vorgeschlagen, die auf der Pidgin Idee von

#### Język programowania LOGLAN jako narzędzie...

ALGOL und auf dem LOGALN-82-Raport basiert.

Im Aufsatz wurde fastgestellt, daß die P-LOGLAN konvention sich sehr gut für formale Beschreibung Komplizierter Transportsysteme eignet.

ЯЗЫК ПРОГРАММИРОВАНИЯ LOGLAN KAK СРЕДСТВО ОПИСАНИЯ МОДЕЛИ ТРАНСПОРТНОЙ **CMCTENH** 

#### Резюме

В статье дается чолытка ответить на вопрос может ли **SL3 b00** программирования Са конкретно - язык LOGLAND быть использован не только для записи алгоритмов процедур, или-же более обширных софтвер проектов, но также для описания систем.

Признавая метапрограмистическую конвенцию как наиболее полезной при проектировании опраграммирования сложных систем, предложена конвенция по записи P-LOGLAN (базирующая на идеи Pidgin ALGOL a также на рапорте LOGLANa-820.

В статье показано, что конвенция P-LOGLAN счень полезна для описании сложных систем.